# Pica – Integrazioni Titulus - Fascicolazione e protocollazione automatica delle candidature

09/02/2024

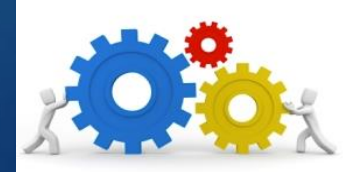

#### Vantaggi

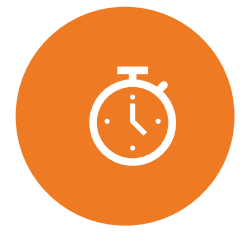

Ottimizzazione dei tempi e riduzione lavoro manuale per gli uffici

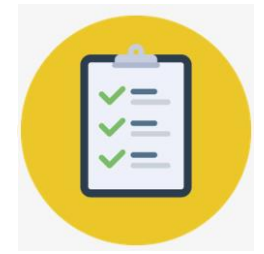

L'utente di back office non deve protocollare manualmente le candidature su Titulus

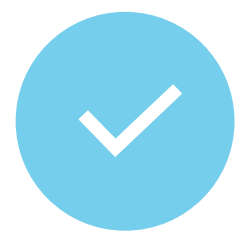

Trasmissione del pdf della candidatura e di tutti gli allegati presenti in domanda da Pica a Titulus

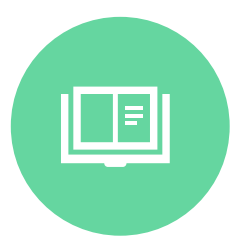

Riscontro in tempo «reale» dello stato di protocollazione

#### **Flusso**

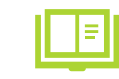

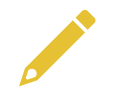

Configurazione (una tantum) dei parametri in PICA e Titulus

Pubblicazione del bando di concorso su Pica

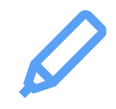

Invio a Titulus del pdf della domanda e dei suoi allegati

Fascicolazione e protocollazione dei documenti in Titulus

Presentazione delle

candidature in Pica

Invio dei numeri di protocollo al back office di Pica

#### **Caratteristiche**

- L'integrazione tra Pica e Titulus è funzionale al passaggio in Titulus delle candidature presentate su Pica per la relativa fascicolazione e protocollazione.
- La funzionalità è automatica e l'esito della protocollazione è visibile nel backoffice di Pica.

4

- L'integrazione è attivabile per tutte le tipologie di bando e prevede un'analisi preliminare in fase di avvio che riguarda l'individuazione dell'RPA, della classificazione e dei criteri di fascicolazione delle candidature.
- Salvo comunicazione contraria, la configurazione di ogni bando eredita le impostazioni decise in fase di avvio della tipologia.
- Titulus deve essere a sua volta configurato al fine di ricevere da Pica le candidature presentate e le informazioni relative alla loro fascicolazione.

## Attività 1/2 – Configurazioni Titulus

- Definizione delle voci di indice che interessano la tipologia di bando in avvio individuando:
	- AOO
	- Classificazione
	- RPA
	- Eventuale UOR

### Attività 2/2 – Criteri di fascicolazione

- Definizione dei criteri di fascicolazione che interessano la tipologia di bando in avvio individuando:
	- Oggetto del documento
	- Oggetto del fascicolo padre
	- Oggetto degli eventuali sottofascicoli
- La configurazione dei default prevede:
	- Oggetto del documento: Domanda di partecipazione alla selezione <titolo bando>
	- Oggetto del fascicolo padre: <titolo bando> Cod: <codice bando>

#### Notifiche in Pica e in Titulus

Al momento di presentazione della domanda:

- Il candidato riceve da **Pica** una notifica di conferma contenente l'id della domanda.
- Facoltativamente, è possibile configurare a bando (in **Pica**) un indirizzo e-mail per ricevere una copia della notifica di cui sopra.

7

Al momento di protocollazione della domanda presentata:

- Il candidato riceve da **Pica** una notifica di conferma contenente il numero di protocollo.
- L'RPA riceve da **Titulus** la notifica dell'avvenuta protocollazione della domanda.

#### Note importanti

• **E' fortemente sconsigliato modificare il titolo di un bando aperto in PICA e/o il relativo fascicolo in Titulus.** In caso contrario è probabile che, al momento di presentazione di una nuova candidatura, l'automazione crei ulteriori fascicoli sulla base delle nuove denominazioni.

8

- **Prima di modificare una voce di indice in Titulus è necessario verificare che tale voce non interessi bandi aperti in Pica**. In caso affermativo è necessario allineare gli eventuali fascicoli relativi al/i bando/i aperto/i che si riferiscono alla voce d'indice modificata. In caso contrario le nuove domande varranno protocollate ma non fascicolate.
- **Nel caso in cui l'ufficio proceda autonomamente alla configurazione di una nuova voce di indice in Titulus, è necessario che comunichi contestualmente la dicitura esatta di tale voce aprendo un ticket sulla coda SDPICA**.